#### Data StructuresDai Tian-Shyr cameldai@mail.nctu.edu.tw 1What The Course Is About. . . . . . . . . . . . . .  $\square$  Data structures is concerned with the representation and manipulation of data. $\Box$  All programs manipulate data.  $\square$  So, all programs represent data in some way.  $\square$  Data manipulation requires an algorithm. 2What The Course Is About**□** We shall study ways to represent data and algorithms to manipulate these representations.  $\square$  The study of data structures is fundamental to Computer Science & Engineering.  $\overline{3}$ Course Information $\Box$  All course slides can be found on the website 助教 ■ 周立軒 vic2211@gmail.com ■ 吳現任 y35246357468@gmail.com ■ 徐宇薇 yabe5413@gmail.com ■ 林俞君 sophia1715@hotmail.com.tw ■ 潘長華 cindy.dif99@nctu.edu.tw  $\Box$  Textbook **Fundamental of Data Structures in C++ L** Horowitz, Sahni, Metha 4■ 開發圖書魏錦玲 0939852332

#### Slides Presentations and Book Reading

□ http://financelab.nctu.edu.tw/DataStructure.htm

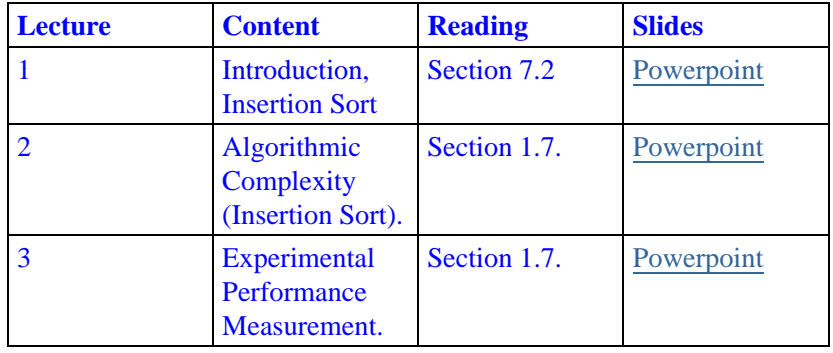

## 評分標準 **□** Homework ■ Upload: http://dcpc.nctu.edu.tw/ ■ Hand in on time

- □ 期中考
- 期末考
- □ 上課表現

#### **Prerequisites**

C++ Programming language

- $\Box$  C++ Enhancements as C programming language started with the addition of classes, followed by, among other features, encapsulation, inheritance and polymorphism.
- $\Box$  C++ is a object-oriented programming language.
- $\Box$  More information
	- http://www.cplusplus.com/

## First C++ program

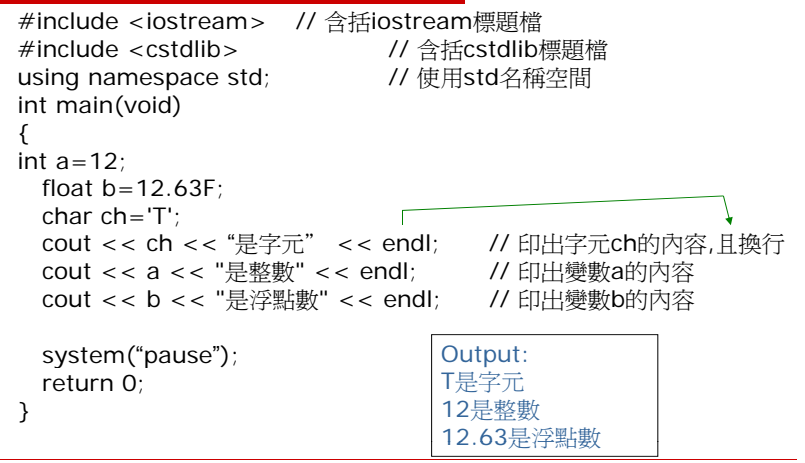

7

5

## C++ Output format

#### **#include <iomanip>**

setw() //Set field width

setprecision()

//Set decimal precision( after the decimal point, drop numbers less then or equal to 4, and round up 1 for numbers higher/more than 4)

9

hex //Use hexadecimal base

oct //Use octal base

scientific / /Use scientific notation

### C++ Basic if-else-if

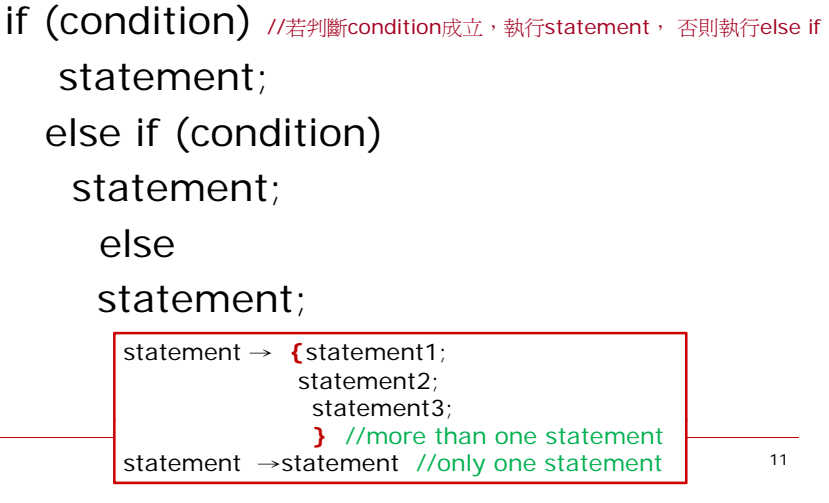

## cout example

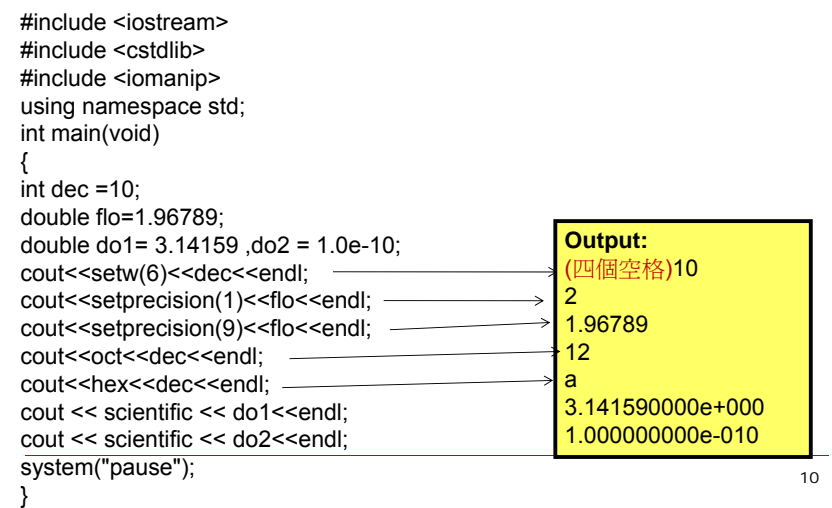

## if-else-if example

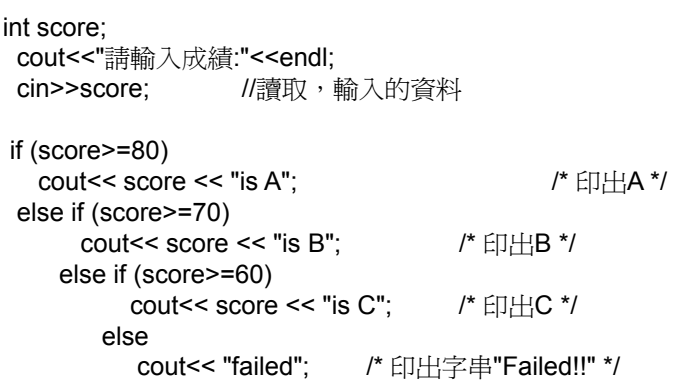

## C++ Basic for-loop

for (設定迴圈初值;判斷條件;設定增減量) statement;

int sum=0; for (int  $i=1$ ; $i=9$ ; $i++$ ) sum=sum+i;

### Nested Loop

//九九乘法表的程式片段 for (int i=1;i<=9;i++) /\* 外層迴圈 \*/ { for (int j=1;j<=9;j++) /\* 內層迴圈 \*/ cout<<i<<"\*"<<<i<i><<i<i<i<i</></></i<i<i</ cout<<endl:  $\mathfrak{g}$ 

# C++ Basic while-loop

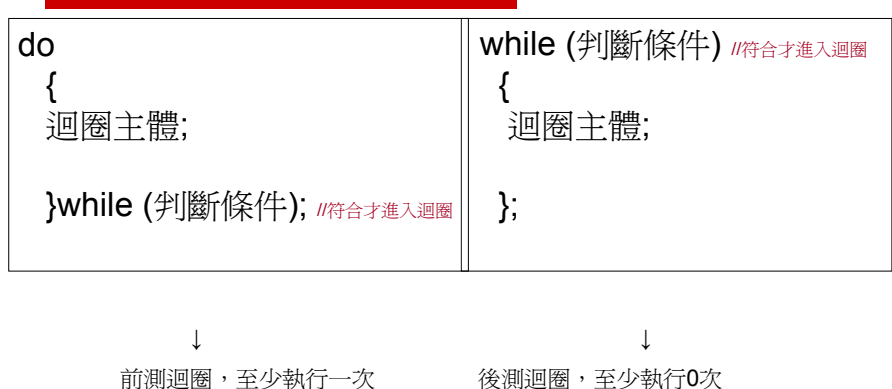

#### while-loop example

```
\Box /*sum from 1 to 10*/
    int i=1;
    int tmp=0;
     do 
    {
     tmp=tmp+i;//迴圈主體
    i++; //增量
    }while (i<=10);//判斷條件
```
cout<<"sum from 1 to 10 is "<< tmp;

15

13

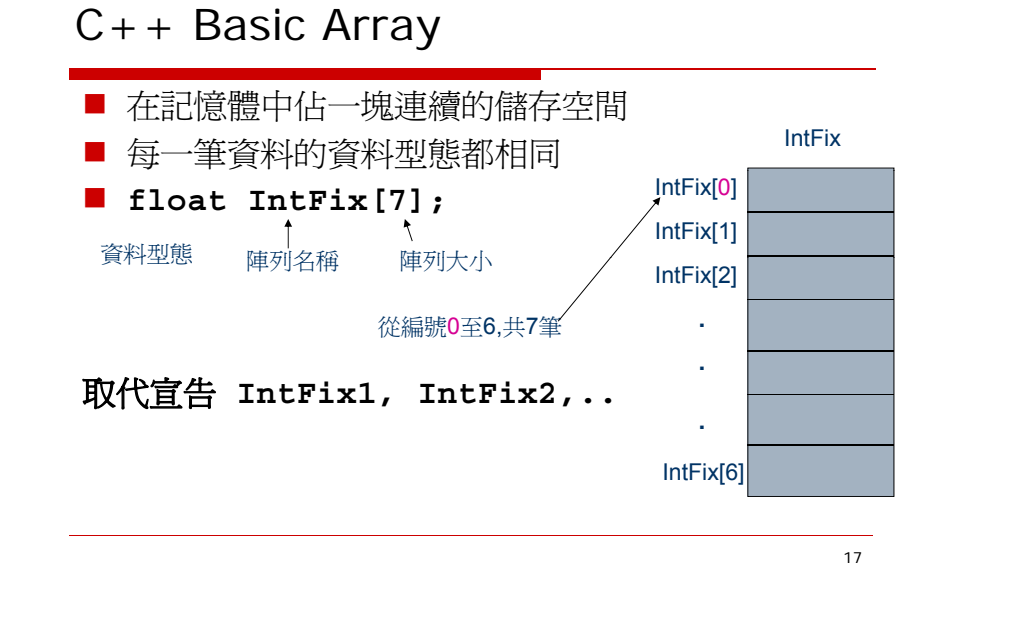

#### 陣列資料的使用

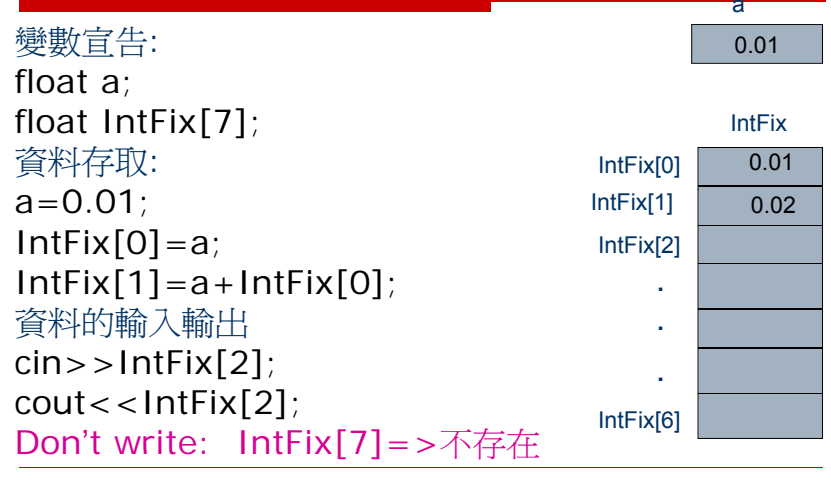

# **2-dimensional arrays**

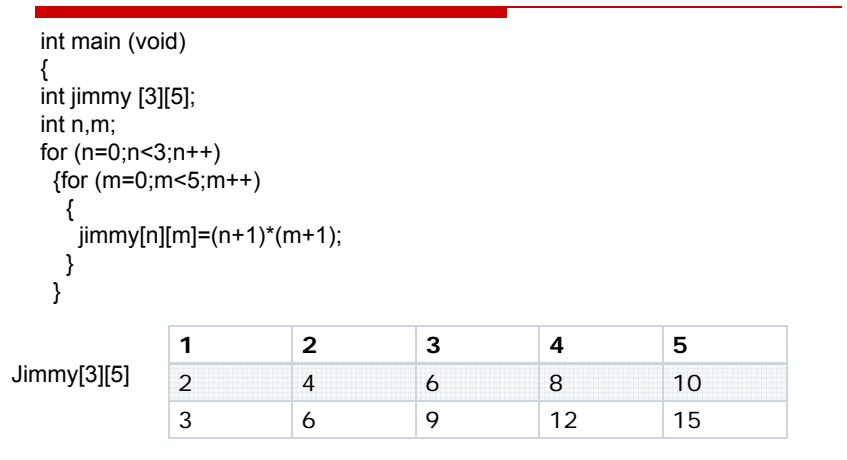

## C++ Basic function

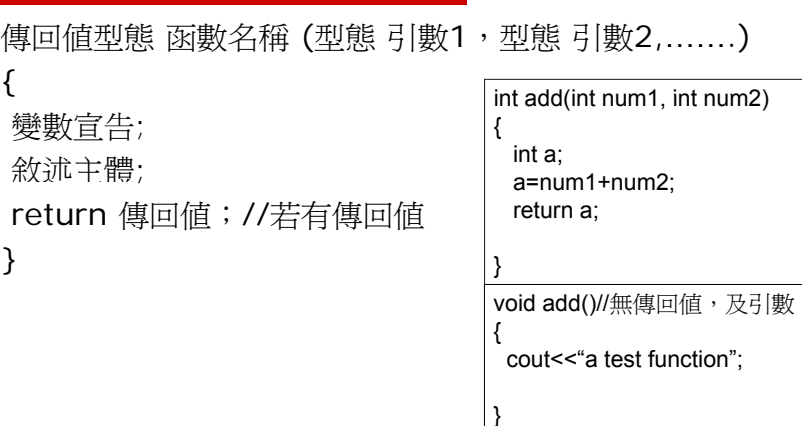

# Example of function

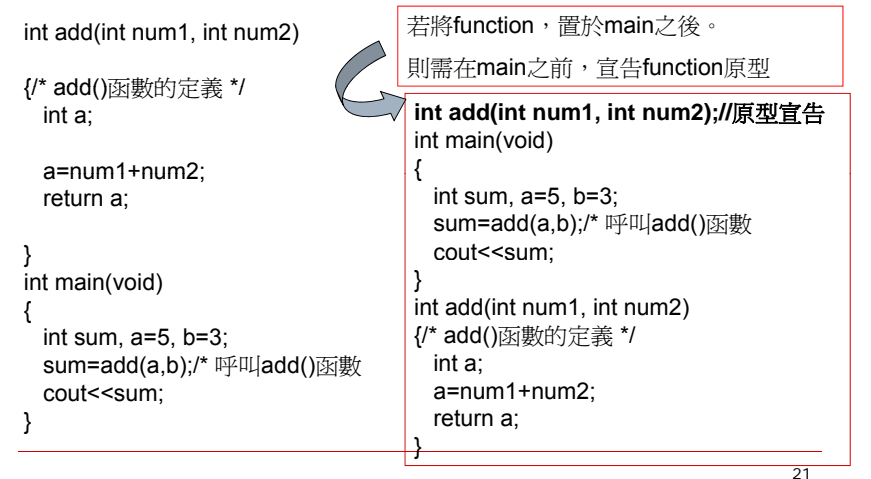

## Sorting

```
\square Rearrange a[0], a[1], ..., a[n-1] into
  ascending order. When done, a[0]\leq = a[1] \leq = ... \leq = a[n-1]
\Box 8, 6, 9, 4, 3 = > 3, 4, 6, 8, 9
```
22

#### Sort Methods

- $\square$  Insertion Sort : We focus on it in the following slide.
- □ Bubble Sort
- **□** Selection Sort
- □ Count Sort
- □ Shaker Sort
- $\square$  Shell Sort
- □ Heap Sort
- $\Box$  Merge Sort
- □ Quick Sort

### Consider Inserting an Element First

- **□** Given a sorted list/sequence, insert a new element. . . . . . . . . .
- $\Box$  Given 3, 6, 9, 14
- $\Box$  Insert 5
- $\Box$  Result 3, 5, 6, 9, 14

#### Insert an Element

 $\Box$  3, 6, 9, 14 insert 5  $\square$  Compare new element (5) and last one (14)  $\square$  Shift 14 right to get 3, 6, 9, , 14  $\Box$  Shift 9 right to get 3, 6, , 9, 14  $\square$  Shift 6 right to get 3, , 6, 9, 14  $\Box$  Insert 5 to get 3, 5, 6, 9, 14 25// insert t into a[0:i-1] int j; for  $(j = i - 1; j >= 0 \& t < a[j]; j--)$  $a[j + 1] = a[j];$  $a[j + 1] = t;$ 26Insertion Sort **□** Start with a sequence of size 1  $\square$  Repeatedly insert remaining elements Insertion Sort  $\Box$  Sort 7, 3, 5, 6, 1  $\Box$  Start with 7 and insert 3 = > 3, 7  $\Box$  Insert 5 = > 3, 5, 7  $\Box$  Insert 6 = > 3, 5, 6, 7  $\Box$  Insert 1 = > 1, 3, 5, 6, 7

Implement "Inserting an Element"

#### Insertion Sort

for (int  $i = 1$ ;  $i < a$ . length;  $i++$ )  $\frac{1}{2}$  (// insert a[i] into a[0:i-1] // code to insert comes here}

#### Insertion Sort

```
for (int i = 1; i < a. length; i++)
\frac{1}{2} // insert a[i] into a[0:i-1]
  int t = a[i];
  int j;
  for (j = i - 1; j >= 0 \& t < a[j]; j--)a[j + 1] = a[j];a[i + 1] = t;}
```
30

Homework

- $\square$  Understand all the example codes in sec. 1.4
- $\Box$  Write a C + + function that returns the sum or the product of the first n numbers in an array.
	- If  $n \leq 5$ , output the product of the first n numbers, otherwise output sum of the first n numbers (Test data,  $n=-1$ , 5 and 10)
	- $\mathbf{r}$ Your function should throw an exception in case n<0.